# **Уплата налогов в условиях ЕНС.**

Начальник отдела урегулирования задолженности УФНС России по Оренбургской области Н.М. Щербакова

# **Что такое ЕНС и ЕНП**

#### **Единый налоговый платеж (ЕНП)**

 Сумма денежных средств, перечисляемая налогоплательщиком на соответствующий счет в счет исполнения обязанности перед бюджетом Российской Федерации.

### **Единый налоговый счет (ЕНС)**

 Форма учета совокупной обязанности налогоплательщика и перечисленных денежных средств в качестве ЕНП, распределение которого осуществляет ФНС России.

 Единый налоговый счет ведется в отношении каждого лица, являющегося налогоплательщиком, плательщиком сборов,

страховых взносов, налоговым агентом.

### **Что входит в единый налоговый платеж**

**Денежные средства, перечисленные в бюджетную систему РФ на счет Федерального казначейства, предназначенные для исполнения совокупной обязанности налогоплательщика, плательщика сбора, плательщика страховых взносов, налогового агента**

**Денежные средства, взысканные с налогоплательщика, плательщика сбора, плательщика страховых взносов, налогового агента в соответствии с НК РФ**

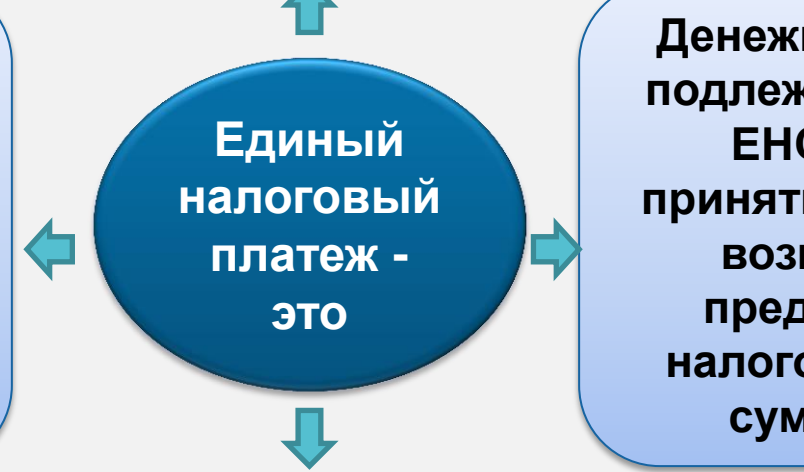

**Денежные средства, подлежащие учету на ЕНС в связи с принятием решения о возмещении (о предоставлении налогового вычета) суммы налога**

 **Денежные средства, подлежащие учету на ЕНС: \*в связи поступлением от иного лица в результате зачета суммы денежных средств согласно ст.78 НК РФ; \* в связи с начислением налоговым органом процентов по п.4 и (или) 9 ст.79 НК РФ; \* в связи с отменой зачета средств в счет погашения обязательств по уплате конкретного налога; \* в иных случаях, предусмотренных НК РФ.** 

# **Оформление платежного документа**

С **01.01.2023** основная часть налогов уплачивается **на ЕНП**.

В чем плюсы подобного порядка уплаты?

- **единый срок уплаты** для всех налогов 28 число **месяца**, следующего за отчетным периодом.
- *Исключение – НДФЛ за работников:*
- *- за период с 23 числа прошлого месяца по 22 число текущего месяца – срок уплаты 28 число текущего месяца;*
- *- за период с 1 января по 22 января – срок уплаты 28 января;*
- *- за период с 23 декабря по 31 декабря – срок уплаты последний рабочий день года.*
- вместо нескольких платежных документов можно оформить **одну платежку на общую сумму**, подлежащую уплате.
- **сократилось** количество заполняемых изменяемых в платежке реквизитов (ИНН плательщика, Наименование плательщика, сумма)

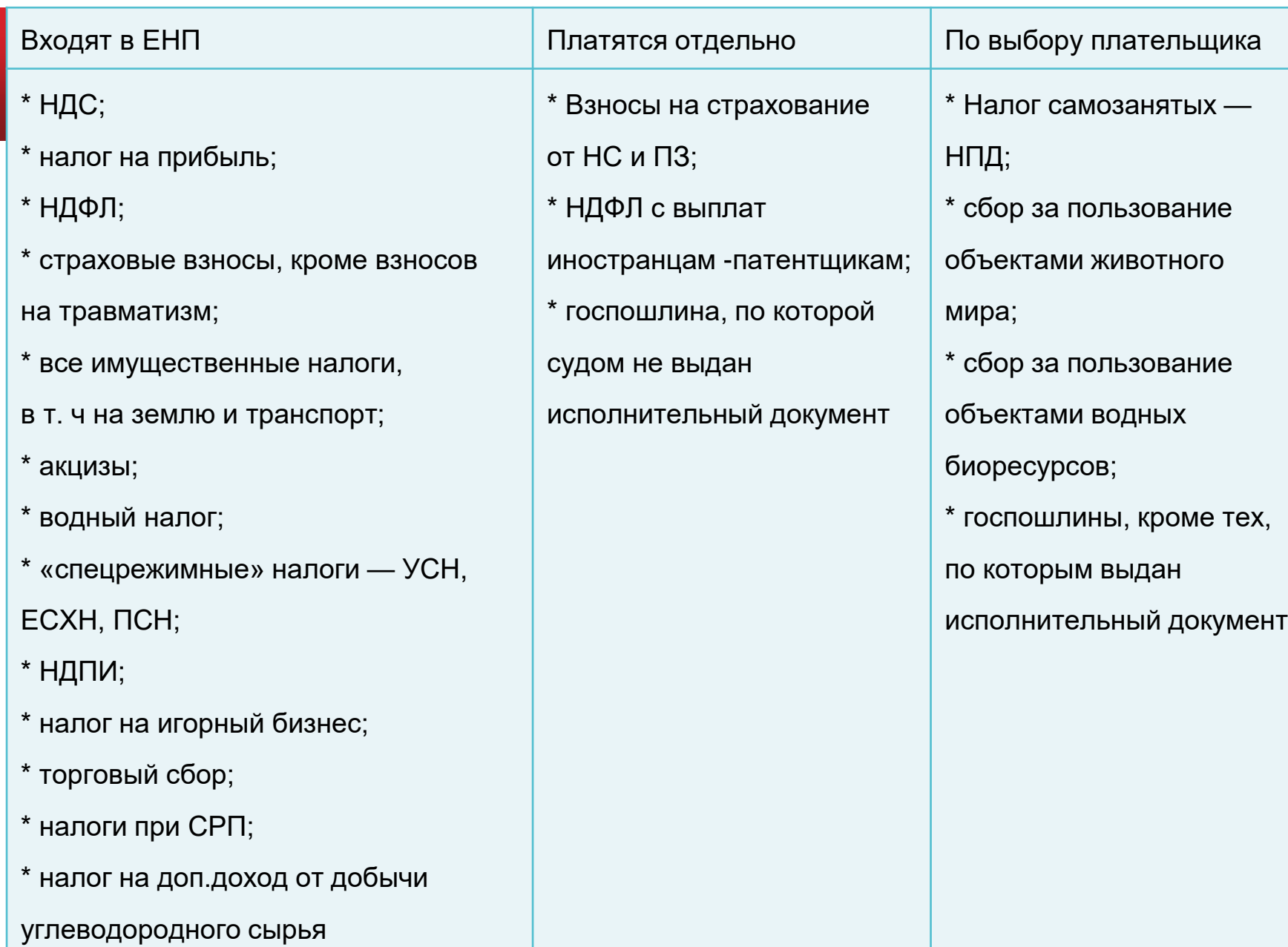

# **Единые реквизиты для оплаты налоговых платежей и страховых взносов**

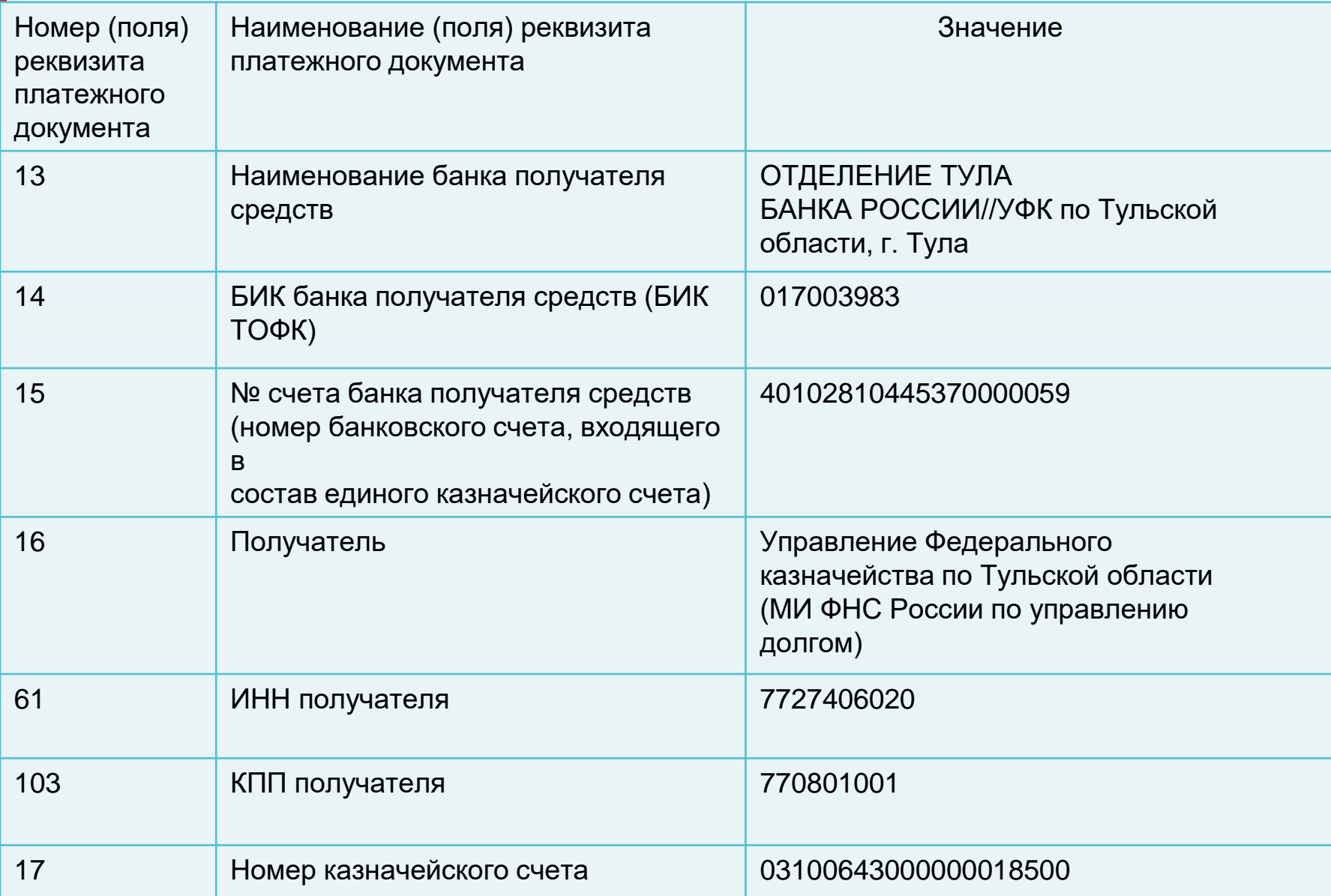

### **Пример оформления платежного документа на ЕНП**

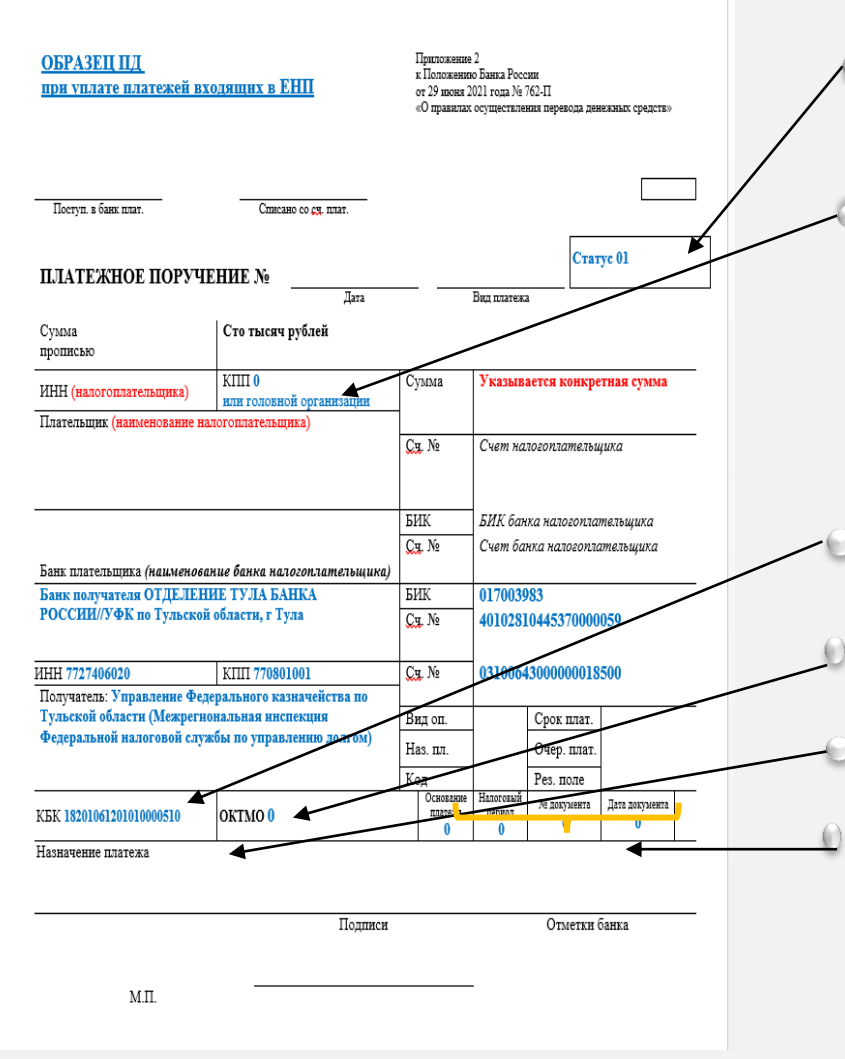

- **в поле 101** – статус налогоплательщика, как организации, так и индивидуальному предпринимателю (физическому лицу) необходимо указать статус **«01»;**

- **в [поле](consultantplus://offline/ref=ECA58C885FCCA35691DBFDAAD5123C658A625E17F1212B3AB46CF6F8ADE06D76E6776B4554CCC6A14280C17904DFB268EEAD18130CD333A0HEB2N) [102](consultantplus://offline/ref=ECA58C885FCCA35691DBFDAAD5123C658A625E17F1212B3AB46CF6F8ADE06D76E6776B4554CCC6A14280C17904DFB268EEAD18130CD333A0HEB2N)** [К](consultantplus://offline/ref=ECA58C885FCCA35691DBFDAAD5123C658A625E17F1212B3AB46CF6F8ADE06D76E6776B4554CCC6A14280C17904DFB268EEAD18130CD333A0HEB2N)ПП плательщика. При осуществлении уплаты единым налоговым платежом КПП необходимо указывать только иностранным организациям с несколькими филиалами. В остальных случаях нужно указывать ноль. По желанию вместо нуля можно указать КПП плательщика (головной организации).

- **[в](consultantplus://offline/ref=ECA58C885FCCA35691DBFDAAD5123C658A625E17F1212B3AB46CF6F8ADE06D76E6776B4554CCC5A84680C17904DFB268EEAD18130CD333A0HEB2N) [поле](consultantplus://offline/ref=ECA58C885FCCA35691DBFDAAD5123C658A625E17F1212B3AB46CF6F8ADE06D76E6776B4554CCC5A84680C17904DFB268EEAD18130CD333A0HEB2N) [104](consultantplus://offline/ref=ECA58C885FCCA35691DBFDAAD5123C658A625E17F1212B3AB46CF6F8ADE06D76E6776B4554CCC5A84680C17904DFB268EEAD18130CD333A0HEB2N)** отразите [КБК](consultantplus://offline/ref=ECA58C885FCCA35691DBE1A9CB123C658B6F531EF3262B3AB46CF6F8ADE06D76F477334954CADDA94495972842H8B8N) [единого](consultantplus://offline/ref=ECA58C885FCCA35691DBE1A9CB123C658B6F531EF3262B3AB46CF6F8ADE06D76F477334954CADDA94495972842H8B8N) [налогового](consultantplus://offline/ref=ECA58C885FCCA35691DBE1A9CB123C658B6F531EF3262B3AB46CF6F8ADE06D76F477334954CADDA94495972842H8B8N) [платежа](consultantplus://offline/ref=ECA58C885FCCA35691DBE1A9CB123C658B6F531EF3262B3AB46CF6F8ADE06D76F477334954CADDA94495972842H8B8N) [\(](consultantplus://offline/ref=ECA58C885FCCA35691DBE1A9CB123C658B6F531EF3262B3AB46CF6F8ADE06D76F477334954CADDA94495972842H8B8N)20 цифр) - **1820106120010000510**.
- **[в](consultantplus://offline/ref=ECA58C885FCCA35691DBFDAAD5123C658A625E17F1212B3AB46CF6F8ADE06D76E6776B4554CCC5A84780C17904DFB268EEAD18130CD333A0HEB2N) [поле](consultantplus://offline/ref=ECA58C885FCCA35691DBFDAAD5123C658A625E17F1212B3AB46CF6F8ADE06D76E6776B4554CCC5A84780C17904DFB268EEAD18130CD333A0HEB2N) [105](consultantplus://offline/ref=ECA58C885FCCA35691DBFDAAD5123C658A625E17F1212B3AB46CF6F8ADE06D76E6776B4554CCC5A84780C17904DFB268EEAD18130CD333A0HEB2N)** "ОКТМО" платежного поручения необходимо указать ноль **(«0»**).
- **в текстовом поле [24](consultantplus://offline/ref=ECA58C885FCCA35691DBFDAAD5123C658A625E17F1212B3AB46CF6F8ADE06D76E6776B4554CCC5AB4380C17904DFB268EEAD18130CD333A0HEB2N)** назначение платежа можно указать «Единый налоговый платеж».
- **[в](consultantplus://offline/ref=ECA58C885FCCA35691DBFDAAD5123C658A625E17F1212B3AB46CF6F8ADE06D76E6776B4554CCC5A84880C17904DFB268EEAD18130CD333A0HEB2N) [полях](consultantplus://offline/ref=ECA58C885FCCA35691DBFDAAD5123C658A625E17F1212B3AB46CF6F8ADE06D76E6776B4554CCC5A84880C17904DFB268EEAD18130CD333A0HEB2N) [106](consultantplus://offline/ref=ECA58C885FCCA35691DBFDAAD5123C658A625E17F1212B3AB46CF6F8ADE06D76E6776B4554CCC5A84880C17904DFB268EEAD18130CD333A0HEB2N)** основание платежа, **107** показатель налогового периода, **108, [109](consultantplus://offline/ref=ECA58C885FCCA35691DBFDAAD5123C658A625E17F1212B3AB46CF6F8ADE06D76E6776B4554CCC5AB4180C17904DFB268EEAD18130CD333A0HEB2N)** -номер и дата документауказывается ноль **(«0»**).

## Важные вопросы о ЕНС

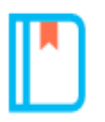

Почему в реквизитах на перечисление ЕНП указано Управление Федерального казначейства по Тульской области?

До 2023 года в каждом регионе был свой счет Федерального казначейства для уплаты налогов. С 2023 года налоги уплачиваются на единый счет Федерального казначейства. Обработкой платежей из всех субъектов РФ занимается Управление Федерального казначейства по Тульской области.

Это не повлияет на учет платежей в налоговом органе. Если Вы указали свой ИНН, деньги будут отражены на Вашем ЕНС и перераспределены по соответствующим налогам и бюджетам с учетом места регистрации или ведения деятельности.

#### Особенности уплаты разными способами

#### В личном кабинете или бухгалтерской системе

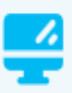

Реквизиты платежа будут заполнены автоматически

В сервисе «Уплата налогов и пошлин» Ξ

Заполните ИНН, КПП и сумму платежа

#### При заполнении платежного поручения

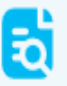

Реквизиты - на промостранице «Единый налоговый счет»

#### **Налоги, уплачиваемы на ЕНП и на конкретные КБК, только на КБК**

**Уплата производится на КБК, а погашение задолженности может осуществляться через ЕНП**

- налог на профессиональный доход,
- сборы за пользование объектами животного мира,
- сборы за пользование объектами водных биологических ресурсов,
- утилизационный сбор,
- страховые взносы за периоды до 1 января 2017 года

#### **На конкретные КБК уплачиваются**

НДФЛ с выплат иностранцам с патентом,

- различные виды пошлин, в том числе по которым суд не выдал исполнительный документ (ст. 11 НК РФ),
- административные штрафы

# **Оформление платежного документа по налогам, не входящим в состав ЕНС**

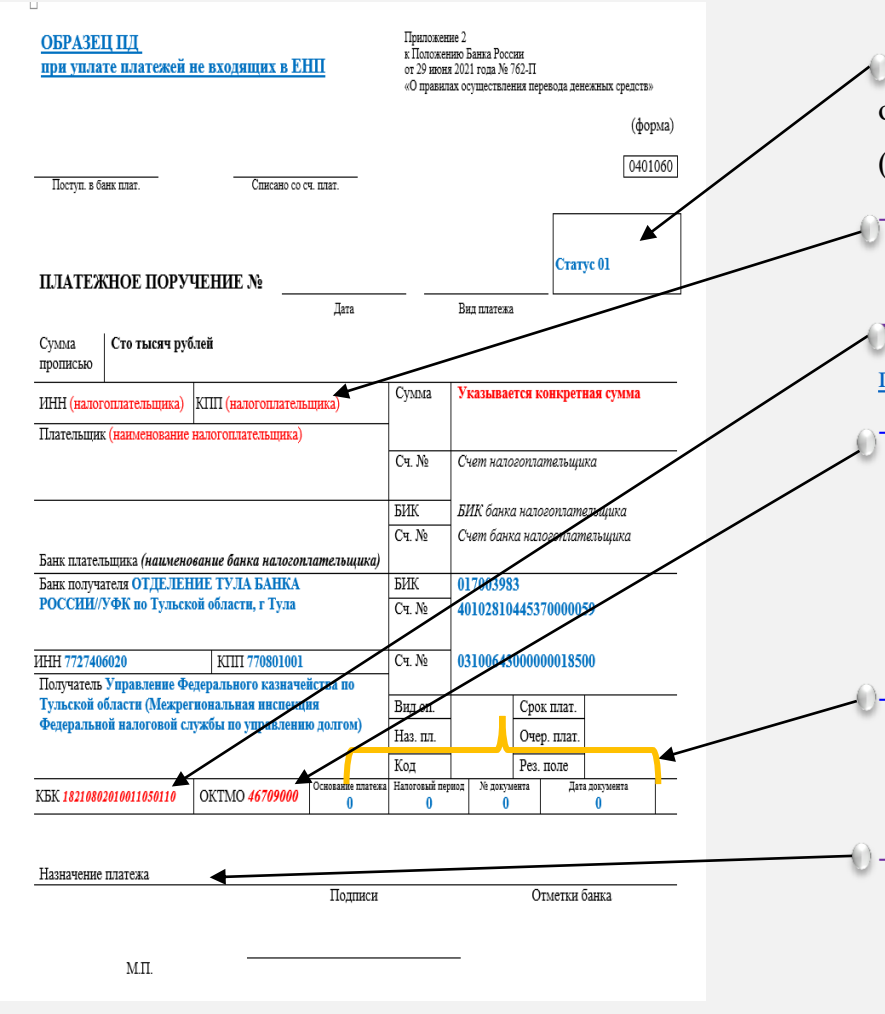

**в поле 101** – статус налогоплательщика, как организации, так и индивидуальному предпринимателю (физическому лицу) необходимо указать статус **«01»;** - **в [поле](consultantplus://offline/ref=ECA58C885FCCA35691DBFDAAD5123C658A625E17F1212B3AB46CF6F8ADE06D76E6776B4554CCC6A14280C17904DFB268EEAD18130CD333A0HEB2N) [102](consultantplus://offline/ref=ECA58C885FCCA35691DBFDAAD5123C658A625E17F1212B3AB46CF6F8ADE06D76E6776B4554CCC6A14280C17904DFB268EEAD18130CD333A0HEB2N)** [К](consultantplus://offline/ref=ECA58C885FCCA35691DBFDAAD5123C658A625E17F1212B3AB46CF6F8ADE06D76E6776B4554CCC6A14280C17904DFB268EEAD18130CD333A0HEB2N)ПП плательщика необходимо указать соответствующие значение КПП налогоплательщика.

**- [в](consultantplus://offline/ref=ECA58C885FCCA35691DBFDAAD5123C658A625E17F1212B3AB46CF6F8ADE06D76E6776B4554CCC5A84680C17904DFB268EEAD18130CD333A0HEB2N) [поле](consultantplus://offline/ref=ECA58C885FCCA35691DBFDAAD5123C658A625E17F1212B3AB46CF6F8ADE06D76E6776B4554CCC5A84680C17904DFB268EEAD18130CD333A0HEB2N) [104](consultantplus://offline/ref=ECA58C885FCCA35691DBFDAAD5123C658A625E17F1212B3AB46CF6F8ADE06D76E6776B4554CCC5A84680C17904DFB268EEAD18130CD333A0HEB2N)** отразите [КБК,](consultantplus://offline/ref=ECA58C885FCCA35691DBE1A9CB123C658B6F531EF3262B3AB46CF6F8ADE06D76F477334954CADDA94495972842H8B8N) [соответствующий](consultantplus://offline/ref=ECA58C885FCCA35691DBE1A9CB123C658B6F531EF3262B3AB46CF6F8ADE06D76F477334954CADDA94495972842H8B8N) [перечисляемому](consultantplus://offline/ref=ECA58C885FCCA35691DBE1A9CB123C658B6F531EF3262B3AB46CF6F8ADE06D76F477334954CADDA94495972842H8B8N) [платежу.](consultantplus://offline/ref=ECA58C885FCCA35691DBE1A9CB123C658B6F531EF3262B3AB46CF6F8ADE06D76F477334954CADDA94495972842H8B8N)

- **[в](consultantplus://offline/ref=ECA58C885FCCA35691DBFDAAD5123C658A625E17F1212B3AB46CF6F8ADE06D76E6776B4554CCC5A84780C17904DFB268EEAD18130CD333A0HEB2N) [поле](consultantplus://offline/ref=ECA58C885FCCA35691DBFDAAD5123C658A625E17F1212B3AB46CF6F8ADE06D76E6776B4554CCC5A84780C17904DFB268EEAD18130CD333A0HEB2N) [105](consultantplus://offline/ref=ECA58C885FCCA35691DBFDAAD5123C658A625E17F1212B3AB46CF6F8ADE06D76E6776B4554CCC5A84780C17904DFB268EEAD18130CD333A0HEB2N)** "ОКТМО" платежного поручения необходимо указать значение восьмизначного кода ОКТМО по месту нахождения организации (или обособленного подразделения или месту жительства индивидуального предпринимателя).

- [в](consultantplus://offline/ref=ECA58C885FCCA35691DBFDAAD5123C658A625E17F1212B3AB46CF6F8ADE06D76E6776B4554CCC5A84880C17904DFB268EEAD18130CD333A0HEB2N) [полях](consultantplus://offline/ref=ECA58C885FCCA35691DBFDAAD5123C658A625E17F1212B3AB46CF6F8ADE06D76E6776B4554CCC5A84880C17904DFB268EEAD18130CD333A0HEB2N) [106](consultantplus://offline/ref=ECA58C885FCCA35691DBFDAAD5123C658A625E17F1212B3AB46CF6F8ADE06D76E6776B4554CCC5A84880C17904DFB268EEAD18130CD333A0HEB2N) - основание платежа, 107 - показатель налогового периода, 108, [109](consultantplus://offline/ref=ECA58C885FCCA35691DBFDAAD5123C658A625E17F1212B3AB46CF6F8ADE06D76E6776B4554CCC5AB4180C17904DFB268EEAD18130CD333A0HEB2N) -номер и дата документауказывается ноль **(«0»**).

в текстовом поле [24](consultantplus://offline/ref=ECA58C885FCCA35691DBFDAAD5123C658A625E17F1212B3AB46CF6F8ADE06D76E6776B4554CCC5AB4380C17904DFB268EEAD18130CD333A0HEB2N) назначение платежа - можно указать дополнительную текстовую информацию.

# **Как уточнить платеж?**

# **Ошибка допущена:**

- КБК
- ОКТМО
- ИНН налогового органа

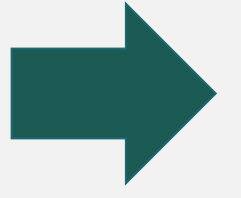

**Уточнение не требуется. Платеж будет учтен в качестве ЕНП**

# **Ошибка допущена:** ИНН плательщика

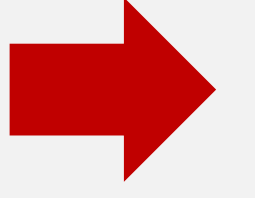

**Уточнить платеж можно только после получения согласия лица, чей ИНН был указан**

**Уведомление - это документ, который нужно направить в налоговый орган, если установленный срок подачи декларации позднее срока уплаты**

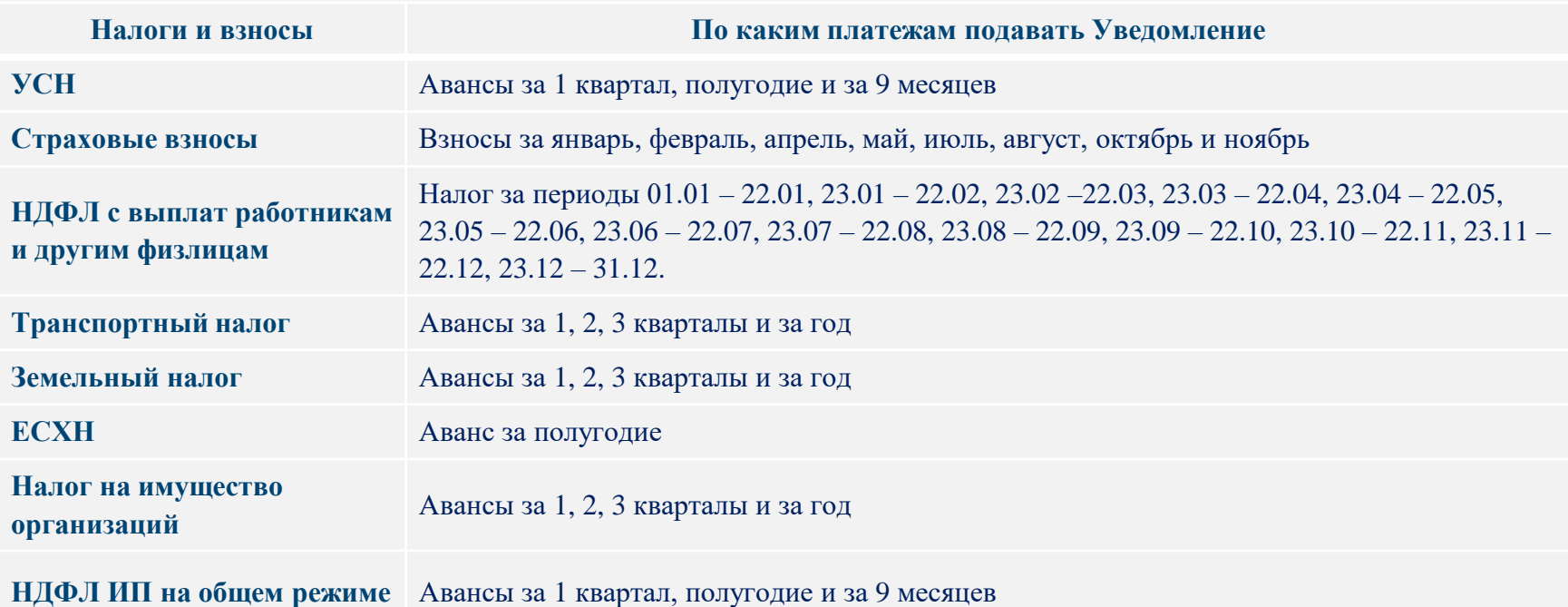

**Информация о налогах, по которым нужно подавать уведомление, сроки подачи уведомлений, уплаты налогов, КБК доступны в файле «Налоговый календарь» и на промо-странице ЕНС Зачем подавать Уведомление?**

- Своевременное и корректное распределение ЕНП
- Отсутствие пени

**Что будет, если несвоевременно подать уведомление или не подать вовсе?**

- ЕНП не распределится вовремя
- Начислится пеня

 Привлекут к ответственности в соответствии со ст. 15.6 КоАП или ст. 126 НК РФ (временно приостановлено)

## **Как исправить ошибку в уведомлении?**

Нужно направить в налоговый орган новое уведомление с верными реквизитами только в отношении обязанности, по которой произошла ошибка.

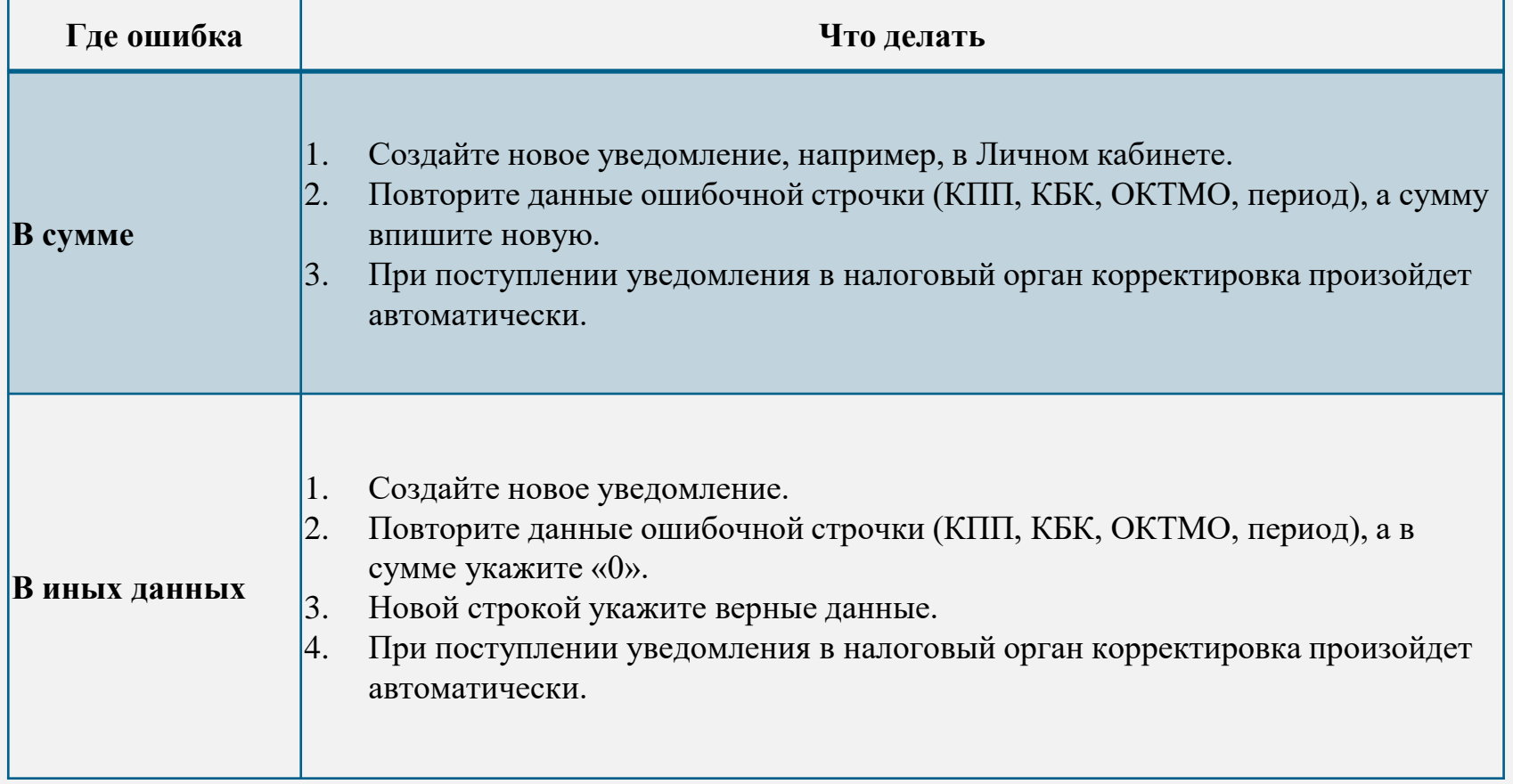

#### **Оформление платежного документа - распоряжения**

#### **В 2023 году вместо уведомления можно оформить платежное поручение – распоряжение.**

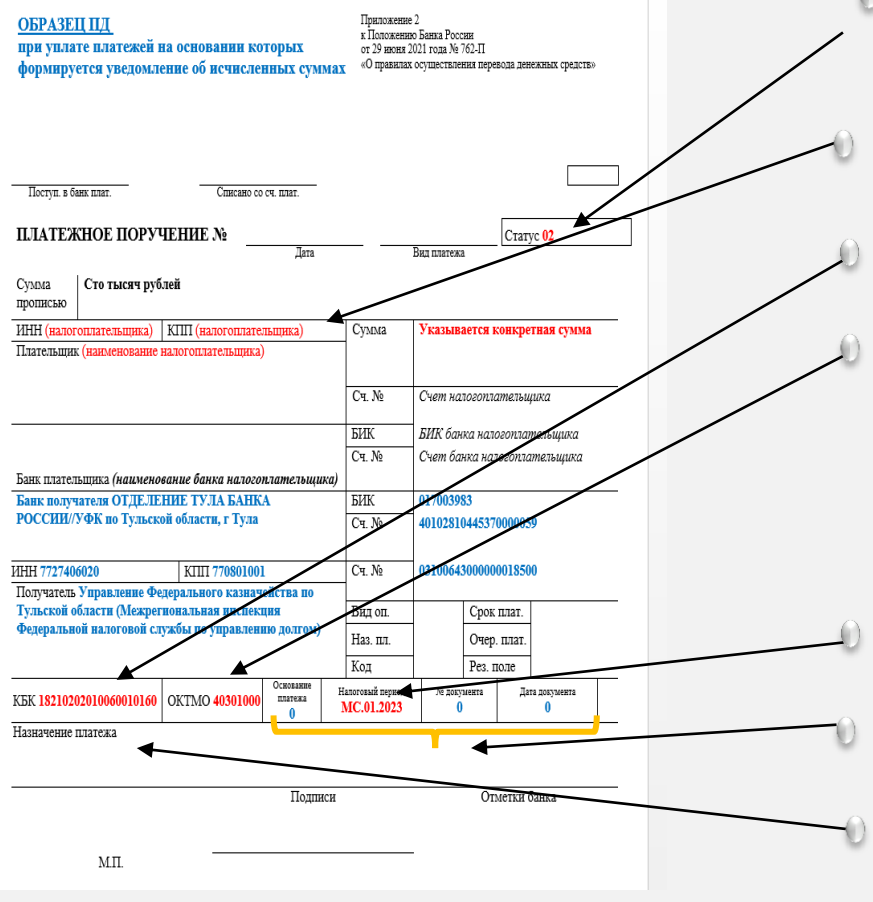

- в **поле 101** статус налогоплательщика, как организации, так и индивидуальному предпринимателю необходимо указать статус **«02»;**
- **в [поле](consultantplus://offline/ref=ECA58C885FCCA35691DBFDAAD5123C658A625E17F1212B3AB46CF6F8ADE06D76E6776B4554CCC6A14280C17904DFB268EEAD18130CD333A0HEB2N) [102](consultantplus://offline/ref=ECA58C885FCCA35691DBFDAAD5123C658A625E17F1212B3AB46CF6F8ADE06D76E6776B4554CCC6A14280C17904DFB268EEAD18130CD333A0HEB2N) КПП плательщика** необходимо указать соответствующие значение КПП налогоплательщика.
- **[в](consultantplus://offline/ref=ECA58C885FCCA35691DBFDAAD5123C658A625E17F1212B3AB46CF6F8ADE06D76E6776B4554CCC5A84680C17904DFB268EEAD18130CD333A0HEB2N) [поле](consultantplus://offline/ref=ECA58C885FCCA35691DBFDAAD5123C658A625E17F1212B3AB46CF6F8ADE06D76E6776B4554CCC5A84680C17904DFB268EEAD18130CD333A0HEB2N) [104](consultantplus://offline/ref=ECA58C885FCCA35691DBFDAAD5123C658A625E17F1212B3AB46CF6F8ADE06D76E6776B4554CCC5A84680C17904DFB268EEAD18130CD333A0HEB2N)** отразите [КБК,](consultantplus://offline/ref=ECA58C885FCCA35691DBE1A9CB123C658B6F531EF3262B3AB46CF6F8ADE06D76F477334954CADDA94495972842H8B8N) [соответствующий](consultantplus://offline/ref=ECA58C885FCCA35691DBE1A9CB123C658B6F531EF3262B3AB46CF6F8ADE06D76F477334954CADDA94495972842H8B8N) [перечисляемому](consultantplus://offline/ref=ECA58C885FCCA35691DBE1A9CB123C658B6F531EF3262B3AB46CF6F8ADE06D76F477334954CADDA94495972842H8B8N) [налогу](consultantplus://offline/ref=ECA58C885FCCA35691DBE1A9CB123C658B6F531EF3262B3AB46CF6F8ADE06D76F477334954CADDA94495972842H8B8N) [или](consultantplus://offline/ref=ECA58C885FCCA35691DBE1A9CB123C658B6F531EF3262B3AB46CF6F8ADE06D76F477334954CADDA94495972842H8B8N) [взносу.](consultantplus://offline/ref=ECA58C885FCCA35691DBE1A9CB123C658B6F531EF3262B3AB46CF6F8ADE06D76F477334954CADDA94495972842H8B8N)
	- **[в](consultantplus://offline/ref=ECA58C885FCCA35691DBFDAAD5123C658A625E17F1212B3AB46CF6F8ADE06D76E6776B4554CCC5A84780C17904DFB268EEAD18130CD333A0HEB2N) [поле](consultantplus://offline/ref=ECA58C885FCCA35691DBFDAAD5123C658A625E17F1212B3AB46CF6F8ADE06D76E6776B4554CCC5A84780C17904DFB268EEAD18130CD333A0HEB2N) [105](consultantplus://offline/ref=ECA58C885FCCA35691DBFDAAD5123C658A625E17F1212B3AB46CF6F8ADE06D76E6776B4554CCC5A84780C17904DFB268EEAD18130CD333A0HEB2N)** "ОКТМО" платежного поручения необходимо указать значение восьмизначного кода ОКТМО по месту нахождения организации (или обособленного подразделения или месту жительства индивидуального предпринимателя).
- **в поле 107** показатель налогового периода указывается показатель соответствующего периода.
- **[в](consultantplus://offline/ref=ECA58C885FCCA35691DBFDAAD5123C658A625E17F1212B3AB46CF6F8ADE06D76E6776B4554CCC5A84880C17904DFB268EEAD18130CD333A0HEB2N) [полях](consultantplus://offline/ref=ECA58C885FCCA35691DBFDAAD5123C658A625E17F1212B3AB46CF6F8ADE06D76E6776B4554CCC5A84880C17904DFB268EEAD18130CD333A0HEB2N) [106](consultantplus://offline/ref=ECA58C885FCCA35691DBFDAAD5123C658A625E17F1212B3AB46CF6F8ADE06D76E6776B4554CCC5A84880C17904DFB268EEAD18130CD333A0HEB2N)** основание платежа, 108, [109](consultantplus://offline/ref=ECA58C885FCCA35691DBFDAAD5123C658A625E17F1212B3AB46CF6F8ADE06D76E6776B4554CCC5AB4180C17904DFB268EEAD18130CD333A0HEB2N) номер и дата документа- указывается ноль **(«0»**).
- в текстовом **поле [24](consultantplus://offline/ref=ECA58C885FCCA35691DBFDAAD5123C658A625E17F1212B3AB46CF6F8ADE06D76E6776B4554CCC5AB4380C17904DFB268EEAD18130CD333A0HEB2N)** назначение платежа можно указать дополнительную текстовую информацию.

#### **Как учитываются платежи?**

**До 25 числа месяца**

Налогоплательщик подает декларацию или уведомление об исчисленных суммах налогов

и взносов

На ЕНС фиксируются обязательства по уплате

#### **До 28 числа месяца**

Уплачивается ЕНП: все налоги и взносы — одной платежкой

Перечисленная сумма распределяется для погашения обязательств с учетом очередности

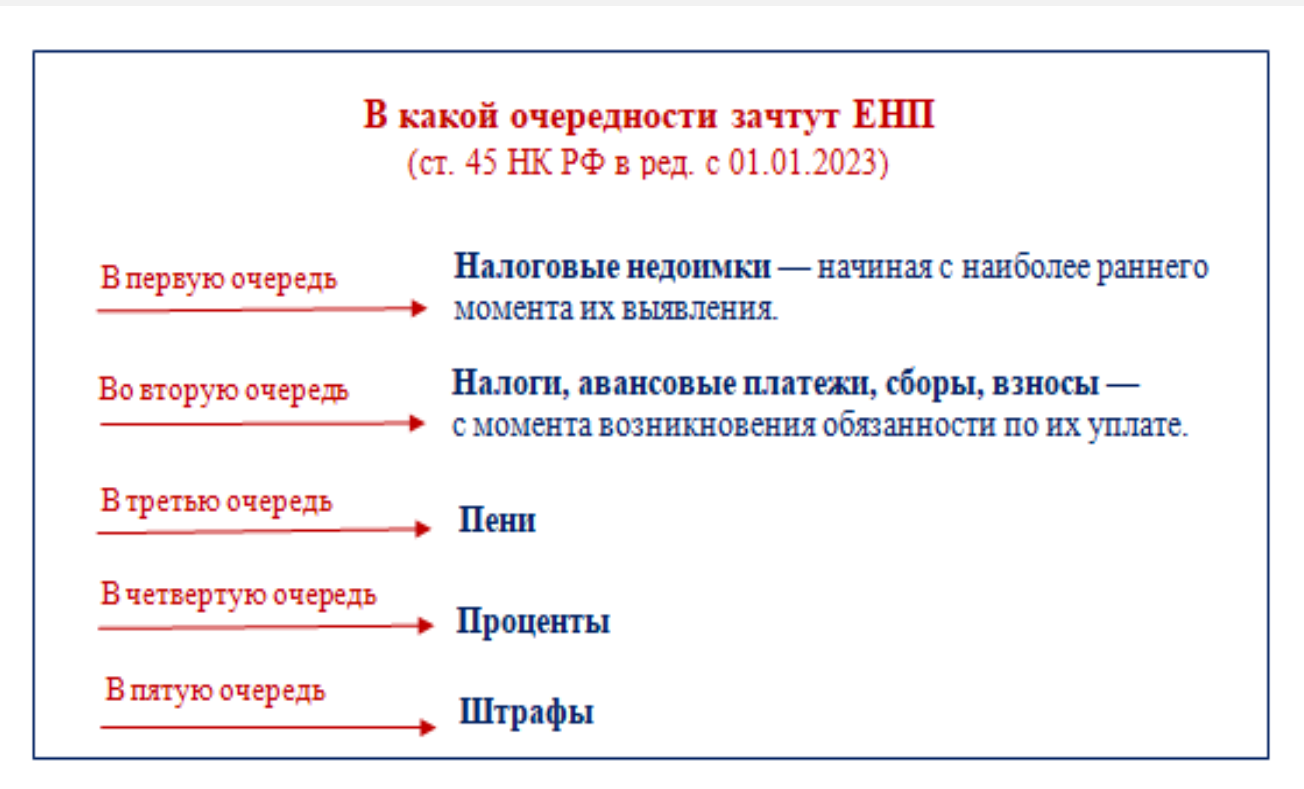

ЕДИНЫЙ НАЛОГОВЫЙ СЧЕТ

# **ЭКОСИСТЕМА ЕНС**

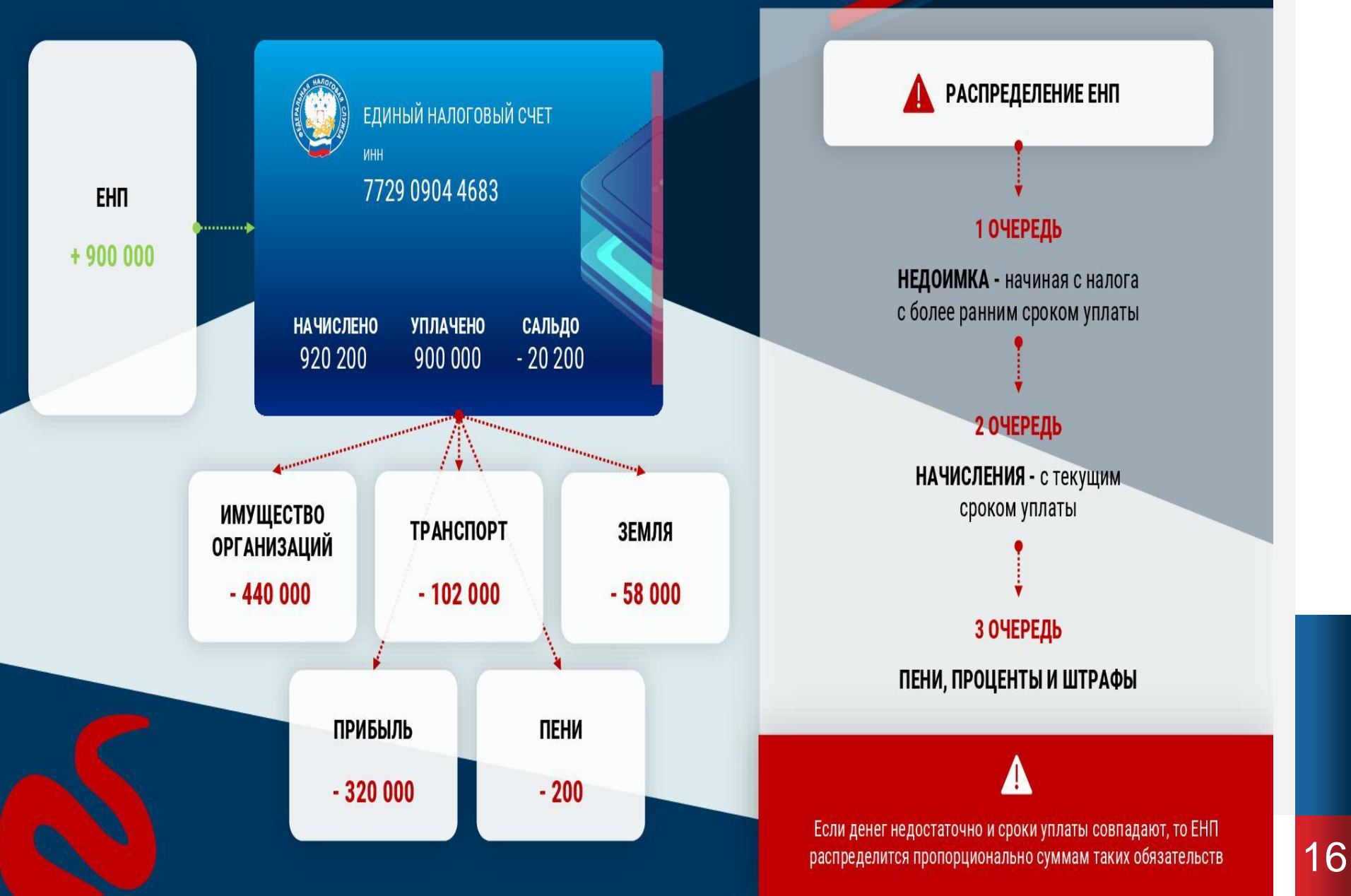

**Сальдо ЕНС - это разница между общей суммой денежных средств, перечисленных (признаваемых) в качестве ЕНП и совокупной обязанностью по уплате налогов и сборов**

Сальдо может быть:

- **положительным** (если общая сумма, перечисленная в качестве ЕНП, больше совокупной обязанности по уплате налогов и сборов);
- **отрицательным** (если общая сумма, перечисленная в качестве ЕНП, меньше совокупной обязанности по уплате налогов и сборов);
- **нулевым** (если общая сумма, перечисленная в качестве ЕНП, равна совокупной обязанности по уплате налогов и сборов).

## **ЧТО ТАКОЕ ЗАРЕЗЕРВИРОВАННАЯ СУММА?**

Для распределения ЕНП по платежам с авансовой системой расчетов, по которым декларация приходит позже, чем срок уплаты налога, необходимо подавать **уведомление об исчисленных суммах**. Это необходимо для резервирования суммы оплаты в счет предстоящих начислений.

**Зарезервированная сумма - это сумма денежных средств,** 

**зачтенных в счет предстоящей обязанности.** 

Чтобы эта переплата не была учтена как ЕНП и не использовалась для погашения других налогов в 2023 году, сформированы искусственные начисления по каждому авансу из представленного уведомления.

#### **Размер начисления = сумме платежа.**

После подачи декларации (расчета) эти начисления будут заменены на фактические. Если декларация не представлена в срок, такие суммы будут ожидать представления декларации в течение 10 дней. Потом они вернутся в общее сальдо ЕНС.

# **Как зарезервировать сумму для уплаты конкретного налога**

# **Заявление** о распоряжении путем **зачета в счет исполнения предстоящей обязанности**

*можно подать:* 

- в электронной форме по ТКС, подписав усиленной квалифицированной ЭП;
- в электронной форме через личный кабинет налогоплательщика, подписав ЭП

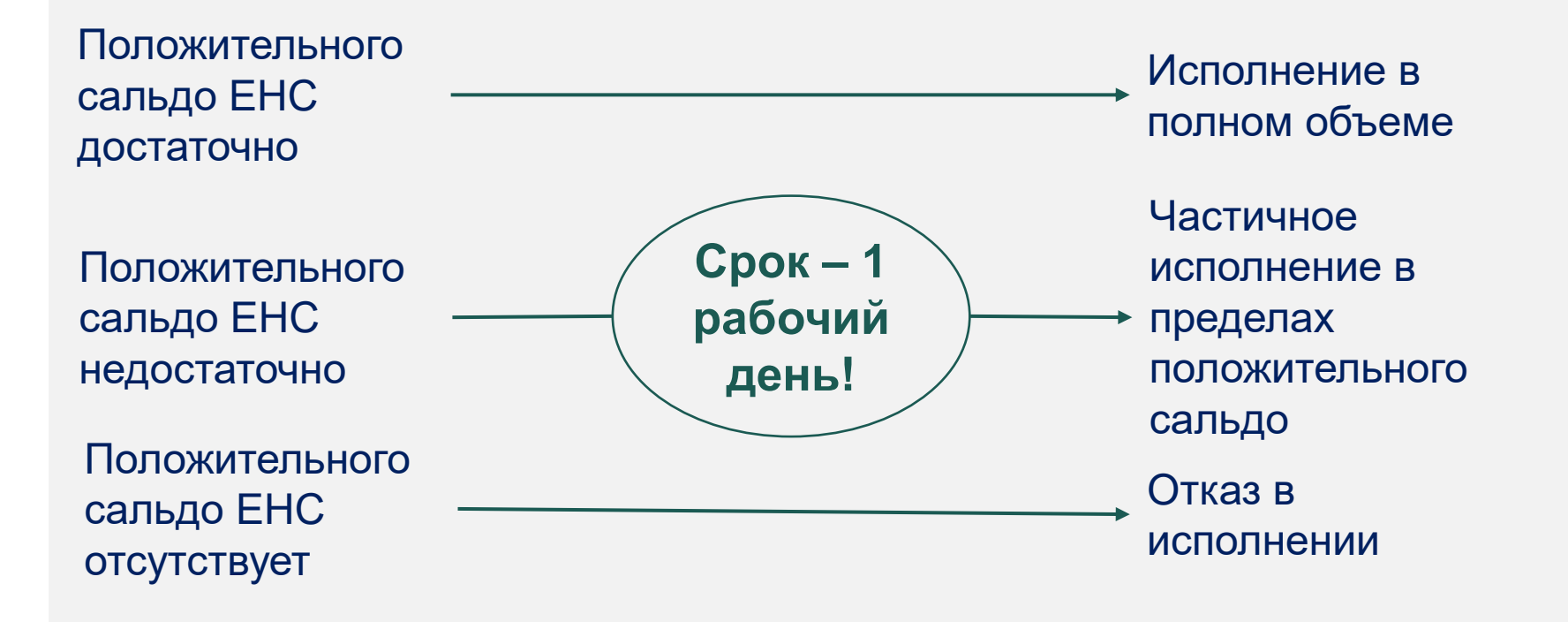

## **Как распорядиться зарезервированной суммой**

## **Перенести зарезервированную сумму на ЕНС**

Подать заявление об отмене (полностью или частично) зачета, осуществленного налоговым органом в счет исполнения предстоящей обязанности (КНД 1165171) через ЛК или по ТКС

**Использовать эти средства для погашения текущих начислений**

Подавать заявление не нужно. Зарезервированная переплата будет использоваться автоматически

#### **Внимание!**

**При этом отложенная сумма будет направлена в счет погашения другой задолженности, если сальдо по ЕНС станет отрицательным и возникнет другое более раннее обязательство по уплате. В этот срок резерв расформируют.**

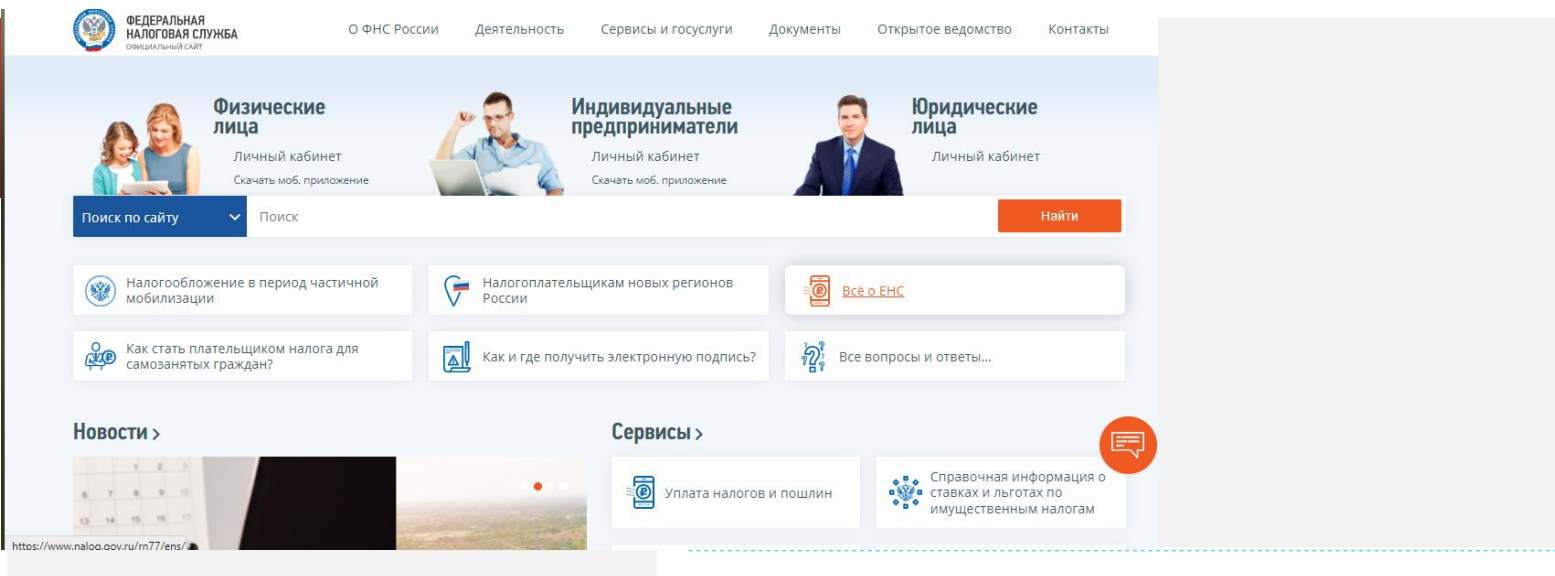

Ответы на другие вопросы о ЕНС

Узнать об особенностях использования ЕНС Вы можете, наведя камеру Вашего смартфона на QR-код, или на сайте NALOG.GOV.RU

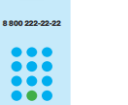

Промостраница

# 8 800 222 22 22

Частые вопросы

Бесплатный многоканальный телефон контакт-центра ФНС России

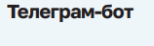

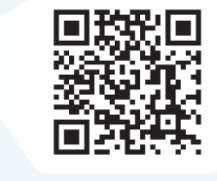

Центр оперативной помощи

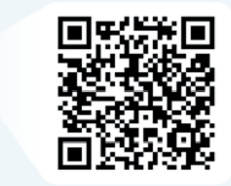

# **Спасибо за внимание!**